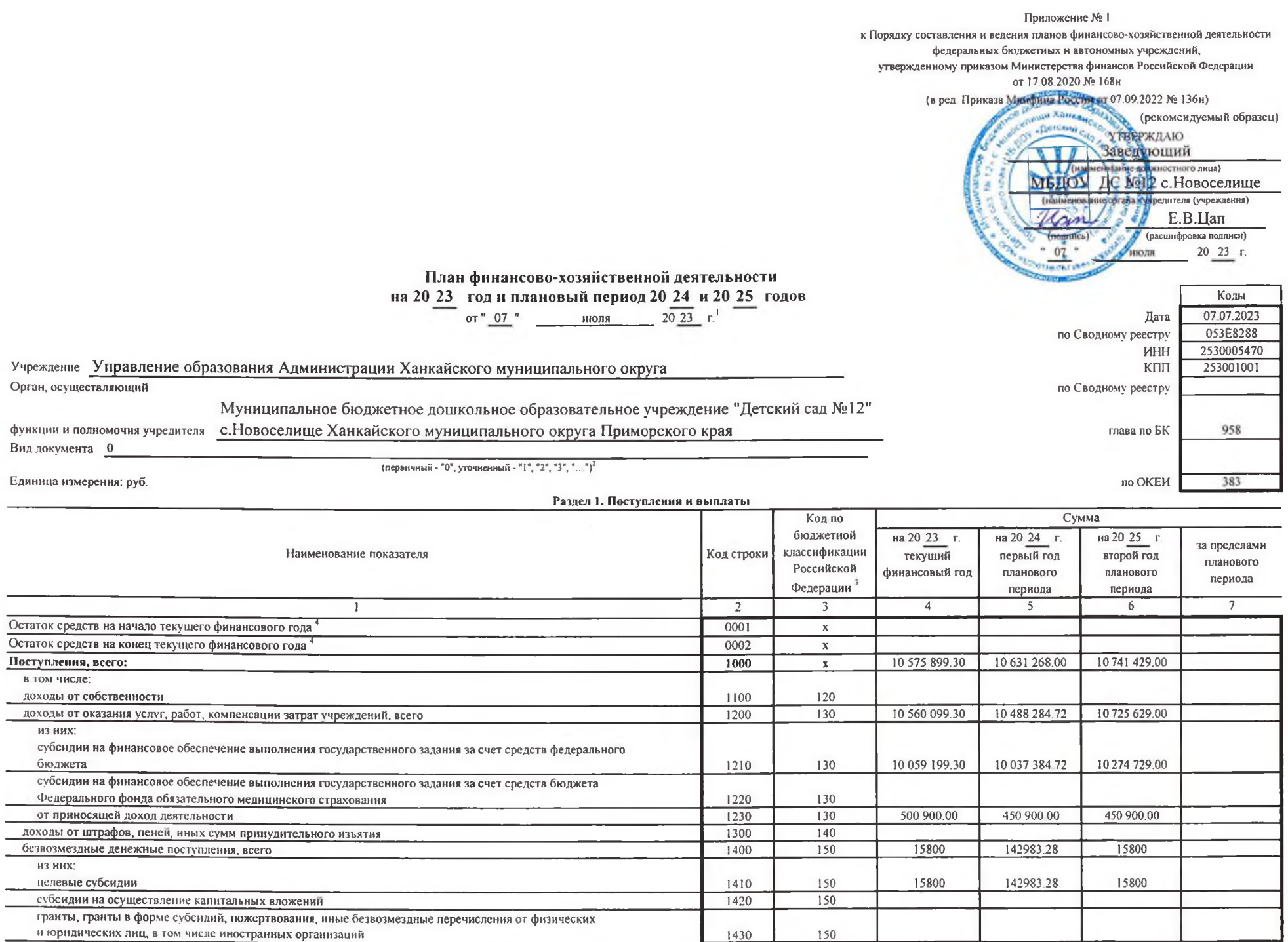

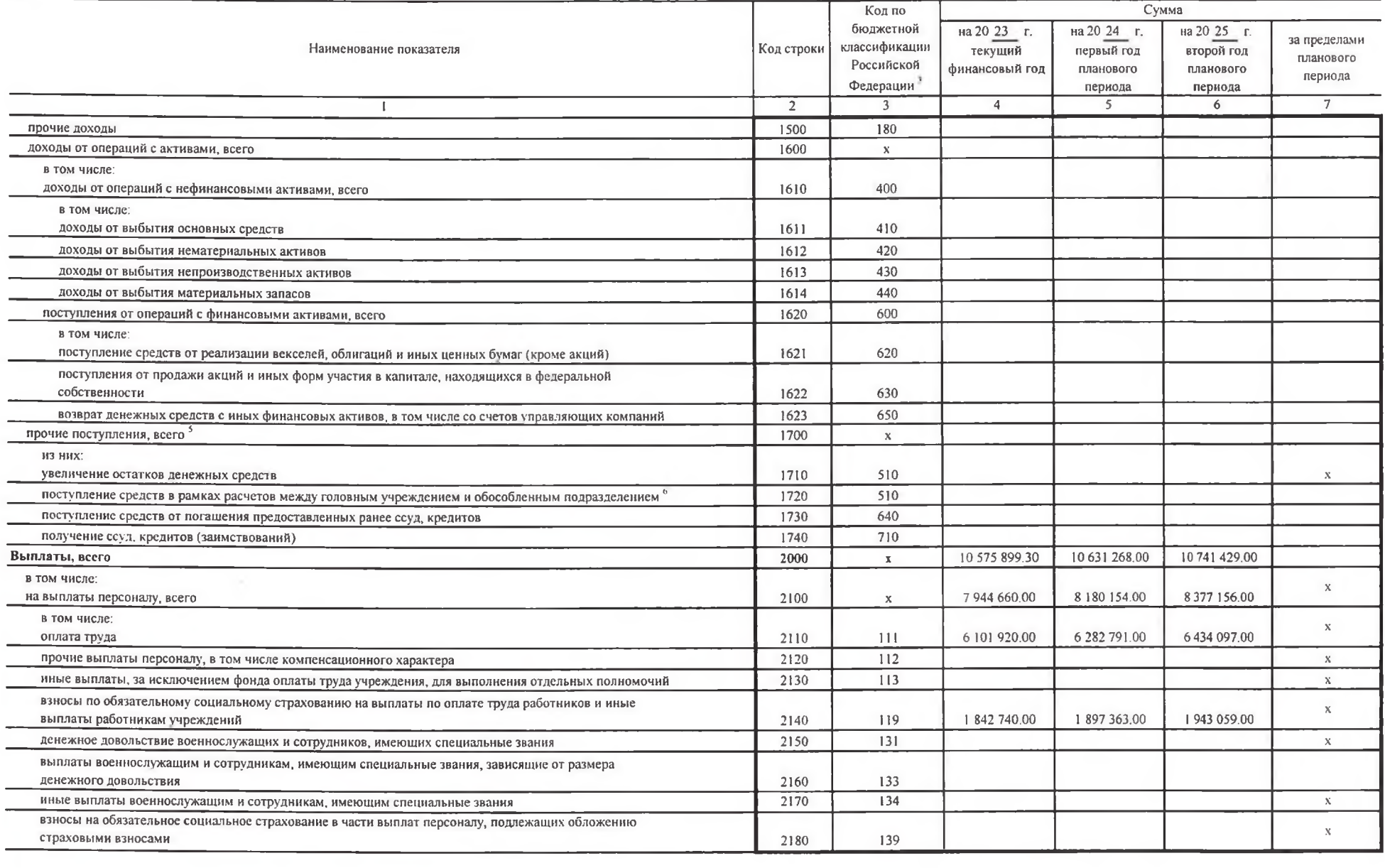

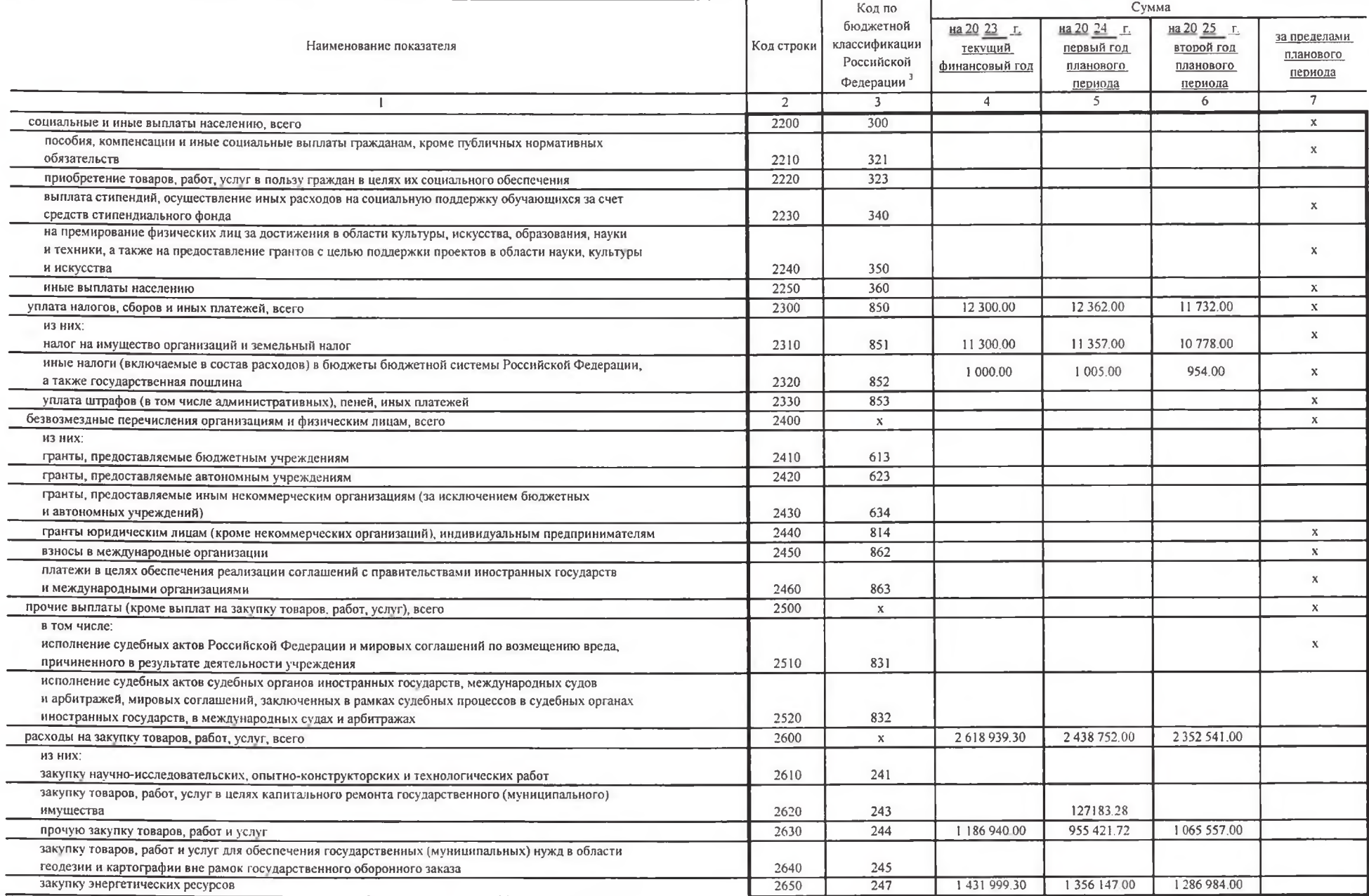

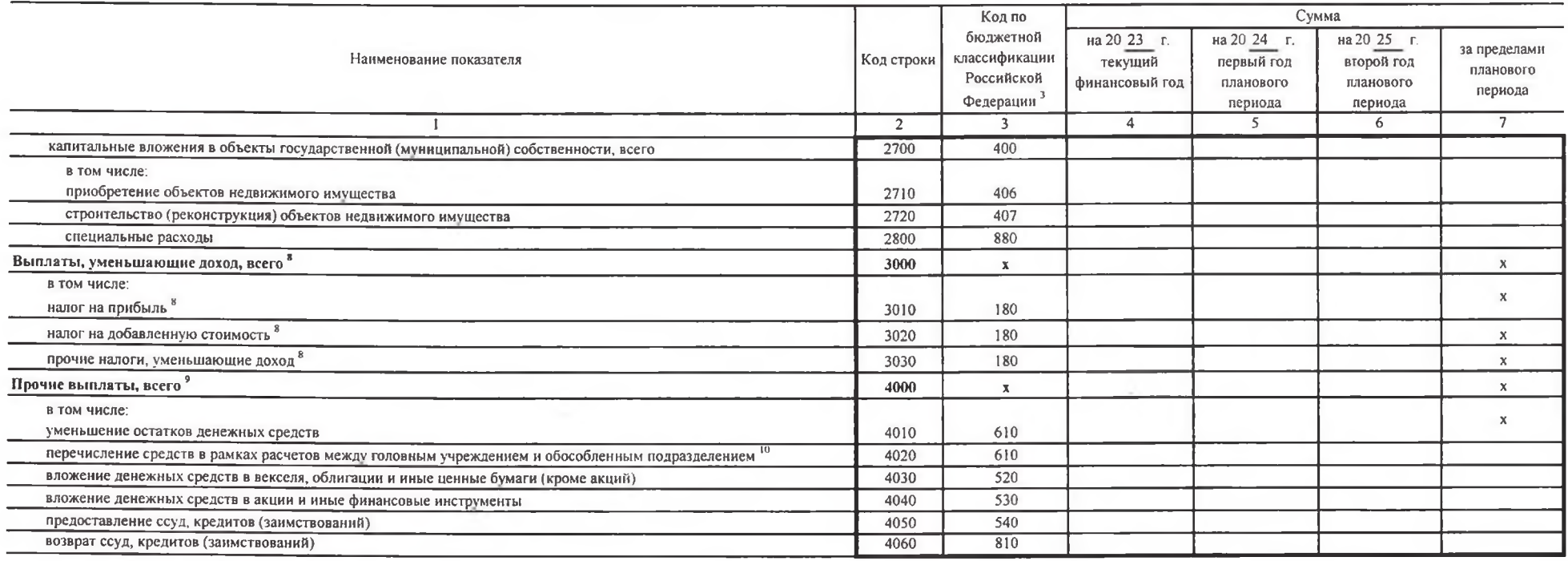

1 Указывается дата вступления в силу Плана (изменений в План).

"При представлении уточненного Плана указывается номер очередного внесения изменения в приложение (например, "1", "2", "3", "...").

В графе 3 отражаются:

по строкам 1100 - 1600 - коды аналитической группы подвида доходов бюджетов классификации доходов бюджетов.

по строкам 1710 - 1740 - коды аналитической группы вида источников финансирования дефицитов бюджетов классификации источников финансирования дефицитов бюджетов;

по строкам 2000 - 2800 - коды видов расходов бюджетов классификации расходов бюджетов;

по строкам 3000 - 3030 - коды аналитической группы подвида доходов бюджетов классификации доходов бюджетов, по которым планируется уплата налогов, уменьшающих доход (в том числе налог на прибыль, налог на прибыль, налог на видов деятельности):

по строкам 4000 - 4060 - коды аналитической группы вида источников финансирования дефишитов бюджетов классификации источников финансирования дефишитов бюджетов.

В По строкам 0001 и 0002 указываются планируемые суммы остатков средств на начало и на конец планируемого года, если указанные показатели по решению органа, осуществляющего функции и полномочии учредителя, планируются на фактические остатки средств при внесении изменений в утвержденный План после завершения отчетного финансового года

.<br>Показатели прочих поступлений включают в себя, в том числе показатели увеличения денежных средств за счет возврата дебиторской задолженности прошлых лет, включая возврат предоставленных займов (микрозаймов), а также за депозитах. При формировании Плана (проекта Плана) обособленному(ым) подразделенню(ям) показатель прочих поступлений включает показатель поступлений в рамках расчетов между головиым учреждением и обособленным подразделением

По строке 1720 отражается поступление денежных средств в рамках расчетов нежду головным учреждением и обособленным(и) подразделением(ами). Показатель формируется в случае, если учреждением принято решение об утверждении Пл формируется в плане головного учреждения и обособленного подразделения. Показатель в Плане, утверждаемом учреждением юридическому лицу, содержащем сводные показатели Плана, не формируется

7 Сноска исключена

" Показатель отражается со знаком "минус"

Показатели прочих выплат включают в себя, в том числе, показатели уменьшения денежных средств за счет возпрата средств субсидий, предоставленных до начала текущего финансового года, предоставления займов (микрозаймов), раз на банковских депозитах. При формировании Плана (проекта Плана) обособленною (ым) показделенно(ям) показатель прочих выплат включает показатель поступлений в рамках расчетов между головным учреждением и обособленным подраз

• По строке 4020 отражается выбытие денежных средств в рамках расчетов между головным учреждением и обособленным(и) подразделением(ями) Показатель формируется в случае, если учреждением принято решение об утверждении План формируется в плане головного учреждения и обособленного подразделения Показатель в Плане, утверждаемом учреждением юридическому лицу, содержащем сводные показатели Плана, не формируется

## Раздел 2. Сведения по выплатам на закупку товаров, работ, услуг<sup>11</sup>

÷.

 $\frac{1}{2}$  route of our contains to the containing of  $\frac{1}{2}$ 

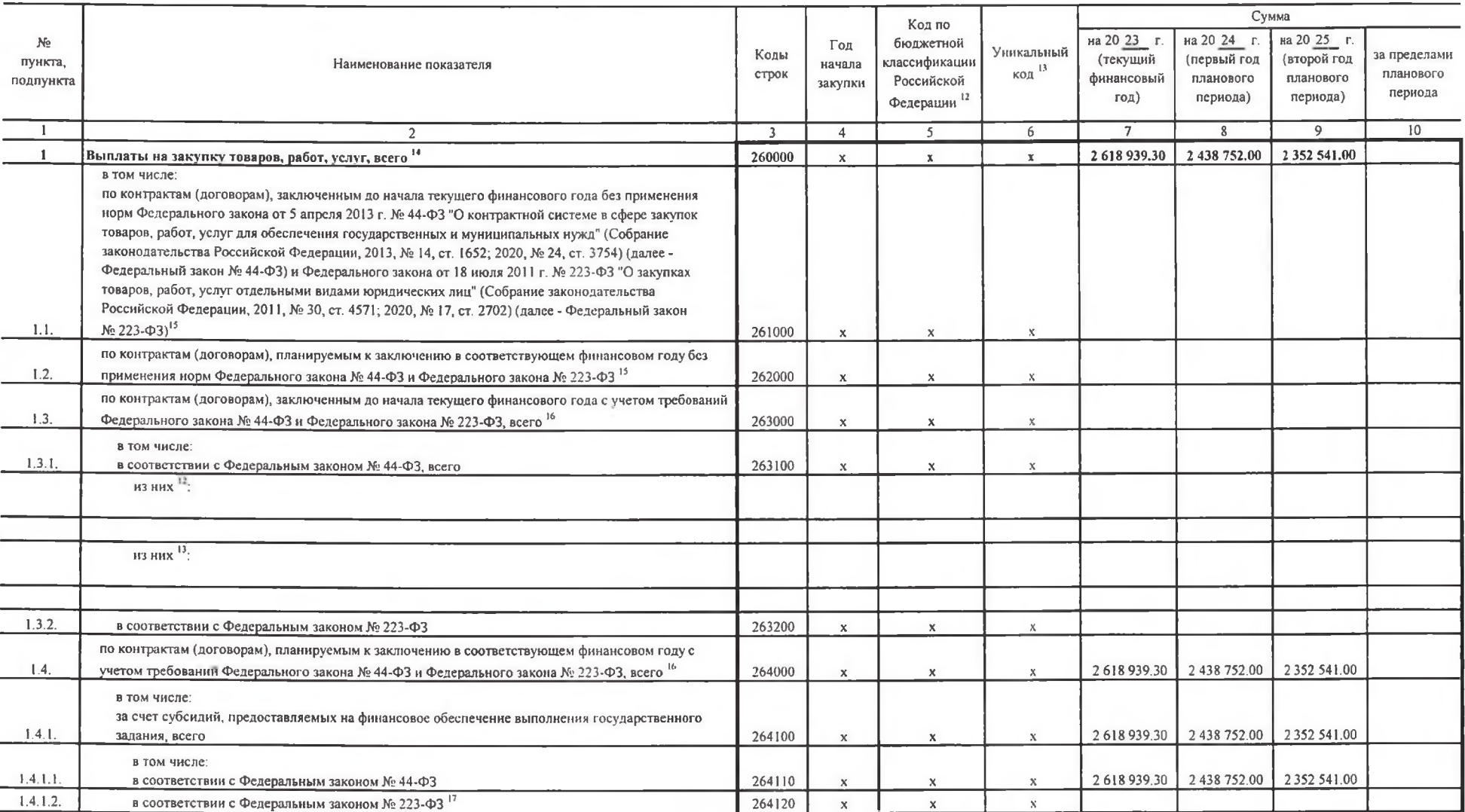

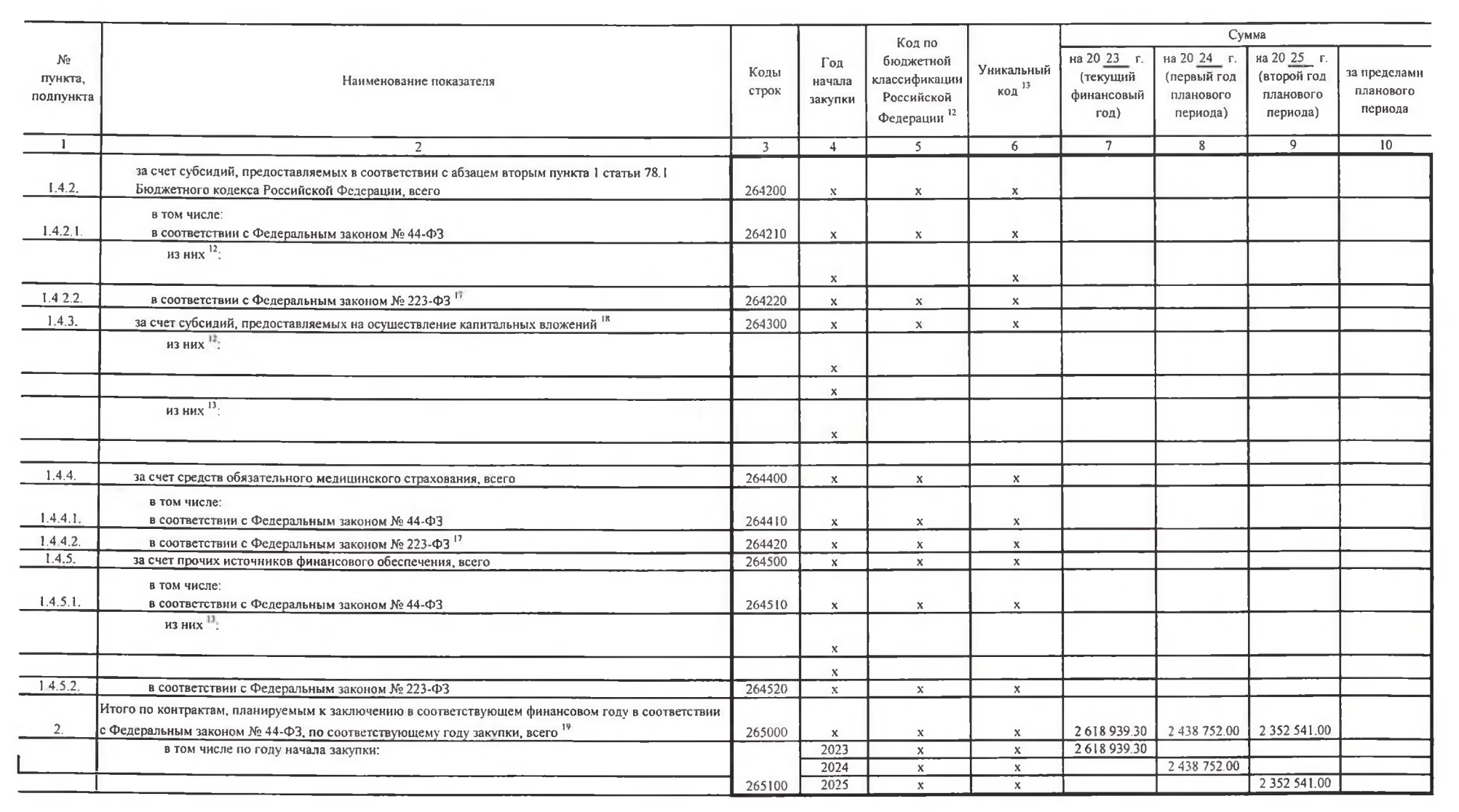

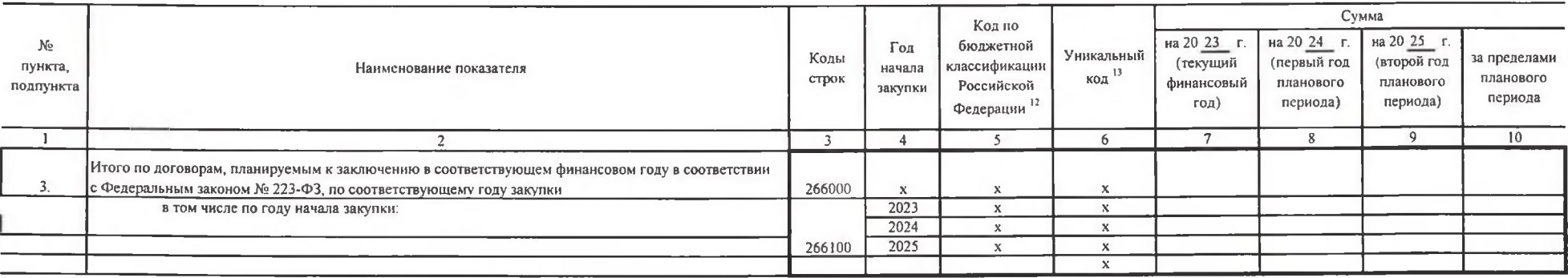

## Руководитель

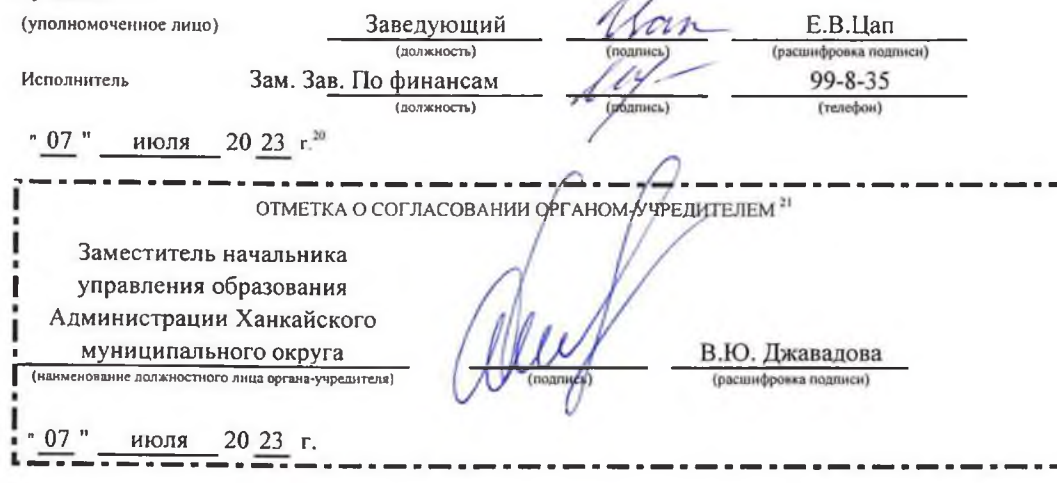

<sup>11</sup> В Разделе 2 "Сведения по выплатам на закупку товаров, работ, услуг" Плана детализируются показатели выплат по расходам на закупку товаров, работ, услуг, отраженные по соответствующим строкам Раздела 1 "Поступления и вы

<sup>12</sup> В случаях, если учреждению предоставляются субсидия на иные цели, субсидия на осуществление калитальных вложений или гранты в форме субсидий в соответствии с абзацем первым пункта 4 статьи 78 1 Бюджетного колекса Росси Федерального проекта, в том числе входящего в состав соответствующего национального проекта (программы), определенного Указом Президента Российской Федерации от 7 мая 2018 г. № 204 "О национальных целях и стратегических за года" (Собрание законодательства Российской Федерации, 2018, № 20, ст. 2817, 2020, № 30, ст. 4884) (далее - федеральный проект), или регионального проекта, обеспечившощего достижение целей, показателей и результатов федер 263100, 264210, 264300 и 264510 Раздела 2 "Сведения по выплатам на закупку товаров, работ, услуг" Плана дополнительно детализируются по коду основного мероприятия целевой статьи расходов (11 - 12 разряды кода классификаци статьи расхолов (13 - 17 разряды кода классификации расходов бюджетов).

<sup>11</sup> Указывается уникальный код объекта капитального строительства, объекта недвижнмого имущества.

<sup>14</sup> Плановые показатели выплат на закупку товаров, работ, услуг по строке 260000 Раздела 2 "Сведения по выплатам на закупку товаров, работ, услуг" Плана распрелеляются на выплаты по контрактам (договорам), заключенным (пла законодательством Российской Федерации (строки 261000 и 262000), а также по контрактам (договорам), закиючаемым в соответствии с требованиями законодательства Российской Федерации и иных нормативных правовых актов о контра государственных и муниципальных нужд, с дегализацией указанных выплат по контрактам (договорам), заключенным до начала текущего финансового года (строка 263000) и планируемым к заключению в соответствующем финансовом году соответствующих граф по строке 2600 Раздела 1 "Поступления и выплаты" Плана

<sup>15</sup> Указывается сумма договоров (контрактов) о закупках товаров, работ, услуг, заключенных без учета требований Федерального закона № 44-ФЗ и Федерального закона № 223-ФЗ, в случаях, предусмотренных указанными законами фед

<sup>18</sup> Указывается сумма закупок товаров, работ, услуг, осуществляемых в соответствии с Федеральным законом № 44-ФЗ и Федеральным законом № 223-ФЗ.

<sup>17</sup> Федеральным государственным бюджетным учреждением показатель не формируется

<sup>№</sup> Указывается сумма закупок товаров, работ, услуг, осуществляемых в соответствии с Федеральным законом № 44-ФЗ

<sup>19</sup> Плановые показатели выплат на закупку товаров, работ, услуг по строке 265000 федерального государственного бюджетного учреждения должны быть не менее суммы показателей строк 264100, 264200, 264200, 264400 по соответству учреждения - не менее показателя строки 264300 по соответствующей графе.

Указывается дата подписания Плана руководителем (уполномоченным лицом) учреждения

<sup>11</sup> Указывается, если решением органа-учредителя установлено требование о согласовании Плана.